## UA Travel

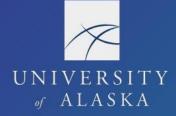

## "Look but Don't Book"

Use the Trip Search to build cost estimates for the trip by viewing available flights, hotel rooms, and car rentals. This function is also used to capture the business-only cost comparison to attach to the Request when taking personal time in conjunction with UA business travel.

- 1. Search for available round trip, one way, and multi-city flights
  - a. If flight includes a layover longer than 4 hours, use multi-city search option
  - b. Select "Pick-up/Drop-off car at airport" to add rental car to search
  - c. Select "Find a Hotel" to add hotel to search
- 2. Enter dates, destinations, and times in booking tool
- 3. Search for only car rental, hotel, or train by selecting the associated icon

| Trip Search                                                               |  |  |  |  |  |
|---------------------------------------------------------------------------|--|--|--|--|--|
| <b>X 🖻</b> 📾 🖿 🚇                                                          |  |  |  |  |  |
| Mixed Flight/Train Search                                                 |  |  |  |  |  |
| Round Trip One Way Multi City                                             |  |  |  |  |  |
| From ③                                                                    |  |  |  |  |  |
| FAI - Fairbanks Intl Airport - Fairbanks, AK                              |  |  |  |  |  |
| Find an airport   Select multiple airport                                 |  |  |  |  |  |
| To ③<br>ANC - Anchorage Ted Stevens Intl Airport - Anchorage, Ak          |  |  |  |  |  |
| Find an airport   Select multiple airport                                 |  |  |  |  |  |
| Depart ⑦       Image: 10/20/2023     Image: depart v     Anytime v        |  |  |  |  |  |
| Return ()<br>10/25/2023 depart v Anytime v                                |  |  |  |  |  |
| <ul> <li>Pick-up/Drop-off car at airport</li> <li>Find a Hotel</li> </ul> |  |  |  |  |  |
| Class ⑦ Search by<br>Economy class v Price v                              |  |  |  |  |  |
| Specify a carrier <sup>®</sup>                                            |  |  |  |  |  |
| Search                                                                    |  |  |  |  |  |

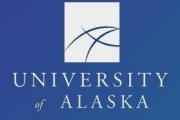

## UA Travel

| Trip Summary                                       | Fairbanks, /<br>Fri, Oct 20 -             | AK To Anchorage, AK<br>Wed, Oct 25                                                                        | (1)                              | Show as USD - 🗸                                                 |  |
|----------------------------------------------------|-------------------------------------------|----------------------------------------------------------------------------------------------------|----------------------------------|-----------------------------------------------------------------|--|
| <b>Select Flights or Trains</b>                    | Hide matrix Print / Email                 |                                                                                                    |                                  |                                                                 |  |
| Round Trip<br>FAI - ANC<br>Depart: Fri, 10/20/2023 | All<br>260 results                        | (愛)<br>Alaska<br>Airlines                                                                                 |                                  | <b>Detta</b>                                                    |  |
| Finalize Trip                                      | Nonstop<br>56 results                     |                                                                                                    |                                  | Preferred                                                       |  |
| Change Search                                      | 1 stop<br>166 results                     | 603.83<br>157 results                                                                                     |                                  | 896.94<br>9 results                                             |  |
| Depart - Fri, Oct 20                               | 2 stops<br>37 results                     | 723.20<br>37 results                                                                                      |                                  | -                                                               |  |
| Depart 01:40 A - 08:55 P                           | 3 stops<br>1 result<br>3<br>Shop by Fares | Ghop by Schedule                                                                                          |                                  | ,336.68<br>L results                                            |  |
| Return - Wed, Oct 25                               | Caution: Upon occasi                      | on Frontier and Alaska Airtines offer unique fares i<br>able and unable to be voided. Also Southwest Airl |                                  |                                                                 |  |
| Depart 12:55 A - 11:05 P                           | Flight Number Sear                        | Ch C Sorted By: Price - Low to High                                                                       | ~                                | ing: 260 out of 260 results.<br>Is   Page: 1 of 26   Next   All |  |
| Price                                              | Alaska Airlines <sup>1</sup>              | AI → 06:53 AM ANC Nonstop 1                                                                               | Main<br>1h 13m \$ <b>254.4</b> 2 | Refundable Main<br>2 \$458.52                                   |  |
| Price \$254.42 - \$1,897.60                        | 04:45 PM A                                |                                                                                                    | Select                           | Select                                                          |  |
| Display Settings                                   |                                           | rated by HORIZON AIR AS ALASKAHORIZON                                                                     | (7)                              |                                                                 |  |
| Hide flights without refundable fares              | Preferred Airline                         | 6 More fares/o                                                                                            | details 🗸                        |                                                                 |  |

- 1. Top Matrix Filter by airline or number of stops
- 2. Left Filter Fields Filter search by flight times, prices, and airports
  - a. Open "Change Search" to adjust dates, times, and locations
  - b. Change departure times to "Anytime" to search for all available flights (highly recommended for all airfare searches)
- 3. Shop by Fares Lists flight results by price (outbound and inbound combined if round trip)
- 4. Shop by Schedule Choose outbound and inbound flights independently
- 5. Flight Number Search Find a specific flight (especially helpful when trying to find the same flight listed on an airline's website)
- 6. "More fares/details" View full itinerary details
- 7. "Select" the flight to access a print-friendly version of the chosen itinerary